# Query Optimisation Tutorial

#### SWEN304/SWEN435

#### Lecturer: Dr Hui Ma

**Engineering and Computer Science** 

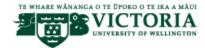

## Query Computation Costs for Unary Operators

- selection  $\sigma_{\rm C}$  is linear in the size number n of tuples of the involved relation
  - scan the relation one tuple after the other
  - check for each tuple, whether the condition C is satisfied or not
  - keep exactly those tuples satisfying C
- projection  $\pi_{AL}$  is in  $O(n \cdot \log n)$  with the number n of tuples
  - order the relation according to the attributes in AL (this is the most costly part leading to the complexity in O(n · log n))
  - scan the relation one tuple after the other
  - project each tuple to the attributes in AL and check, whether result is the same as for previous tuple (duplicate elimination)
  - Note: SQL does not eliminate tuples, i.e. costs of projection are in O(n), but DISTINCT needs the ordering
- renaming  $\delta_f$  can be neglected

## Query Computation Costs for Binary Operators

- join ⋈ is in O(n · log n) with n = n<sub>1</sub> + n<sub>2</sub>, where n<sub>i</sub> are the respective numbers of tuples in the two relations involved
  - the easiest idea is to use a nested loop:
    - scan the first relation one tuple after the other
    - for each tuple scan the second relation to find matching tuples, i.e., those coinciding with the given tuple on the common attributes
    - in case tuples match, take the joined tuple into the result relation
  - more efficient is the merge join:
    - sort both relations (this is the most costly part)
    - scan both relations simultaneously to find matching tuples
    - in case tuples match, take the joined tuple into the result relation
- union  $\cup$  is in  $O(n \cdot \log n)$  with  $n = n_1 + n_2$ , where  $n_i$  are the respective numbers of tuples in the two relations involved (analogously for difference –)
  - sort both relations as for the merge join
  - scan simultaneously to detect duplicates

## Estimating the Size of Relations

- let  $R = \{A_1, \ldots, A_k\}$  be a relation schema
- determine the size of a relation r over R:
  - let n denote the average number of tuples in the relation r
  - let  $\ell_j$  denote the the average space (e.g., in bits) for attribute  $A_j$  in a tuple in r

• then 
$$n \cdot \sum_{j=1}^k \ell_j$$
 is the space needed for the relation  $r$ 

- determine the size of intermediate relations in a query using the query tree:
  - assign the size of the relation to each leaf node  ${\cal R}$
  - for a renaming node the assigned size is exactly the size s assigned to the successor

- for a selection node  $\sigma_{\rm C}$  the assigned size is  $a_{\rm C} \cdot s$ , where s is the size assigned to the successor and  $100 \cdot a_{\rm C}$  is the average percentage of tuples satisfying C
- for a projection node  $\pi_{R_i}$  the assigned size is  $(1-C_i) \cdot s \cdot \frac{r_i}{r}$ , where  $r_i(r)$  is

the average size of a tuple in a relation over  $R_i$  (R), s is the size assigned to the successor and  $C_i$  is the probability that two tuples coincide on  $R_i$ 

 $(1 - C_i) \cdot s \cdot \frac{r_i}{r} = (1 - C_i) \cdot n \cdot r_i$  where n is average number of tuples in *R*-relation *R*-relation *R* 

• for a join node the assigned size is  $\frac{s_1}{r_1} \cdot p \cdot \frac{s_2}{r_2} \cdot (r_1 + r_2 - r)$ , where  $s_i$  are the sizes of the successors,  $r_i$  are the corresponding tuple sizes, r is the size of a

sizes of the successors,  $r_i$  are the corresponding tuple sizes, r is the size of a tuple over the common attributes and p is the matching probability

- for a union node the assigned size is  $s_1 + s_2 p \cdot s_1$  with the probability p for tuple of  $R_1$  to coincide with a tuple over  $R_2$
- for a difference node the assigned size is  $s_1 \cdot (1-p)$  where (1-p) is probability that tuple from  $R_1$ -relation does not occur as tuple in  $R_2$ -relation

- Person = {Name, Age, Address} with minimal key {Name, Address}
- Customer = {CustNo, CustName, CustAddress} with minimal key {CustNo} and foreign key [CustName, CustAddress] ⊆ Person[Name, Address]

| attribute   | domain      | average length |
|-------------|-------------|----------------|
| Name        | VARCHAR(30) | 15             |
| Address     | VARCHAR(50) | 30             |
| CustName    | VARCHAR(30) | 15             |
| CustAddress | VARCHAR(50) | 30             |

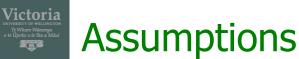

- Assume that the fixed number of bits for storing the age of a person is 8,
  - For values up to  $2^8 = 256$
- assume to have 1000 customers in our database, and 1010 different people
- assume that there are exactly 5% of customers aged `25', the value for a<sub>c</sub> is 0.05,

•  $\pi_{\text{CustNo}}(\text{Customer}) - \pi_{\text{CustNo}}(\sigma_{\text{Age} = `25'}(\text{Person } * \rho_{\text{CustName} \rightarrow \text{Name}, \text{CustAddrss} \rightarrow \text{Address}}(\text{Customer})))$ 

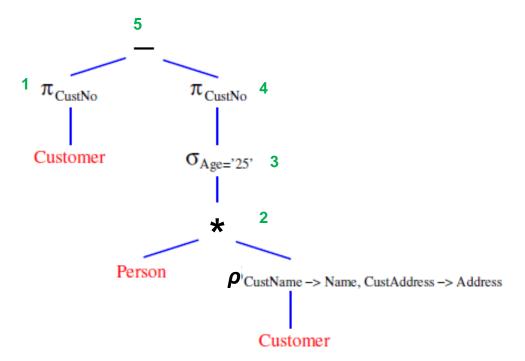

• Compute the size of tuptle of **Customer** 

 $r_{customer} = 15 \cdot 8 + 10 + 30 \cdot 8 = 370$  bits

- Note: we need 10 bits to store the customer number, if there are 1,000 customers (2<sup>10</sup> = 1, 024)
- Average size of relation Customer

 $S_{customer} = 1,000 \cdot 370 = 370,000$  bits

• Computer the size of tuple **Person** 

 $r_{person} = 15 \cdot 8 + 8 + 30 \cdot 8 = 368$  bits

• Average size of a relation over Person:

*S*<sub>person</sub> = 1, 010 · 368 = 371, 680 bits

- For the join node (**node 2**), the probability  $p = \frac{1}{1010}$
- The attributes of the relation resulted from the join are:
- {Name, Address, Age, Customer}

 $r_2 = r_{\text{Name}} + r_{\text{Address}} + r_{\text{Age}} + r_{\text{Customer}}$ =15 · 8 + 30 · 8 + 8 + 10 =378 bits

Average size of the relation of the join node

$$S_2 = \frac{s_{person}}{r_{person}} \cdot \frac{1}{1010} \cdot \frac{s_{customer}}{r_{customer}} r_2 = 1000 \cdot 378 = 378,000$$
 Customer

 $1 \pi_{\text{CustNo}}$ 

Customer

Person

 $\pi_{\text{CustNo}}$  4

OAge='25' 3

P<sub>CustName</sub> -> Name, Cust

- For selection node  $\sigma_{Age = 25'}$  (node 3),  $a_c = 5\%$  $S_3 = 0.05 \cdot 378,000 = 18,900$  bits
- For project node  $\pi_{\text{CustNo}}$  (**node 4**), *C* = 0%  $S_4 = 18,900 \cdot 10/378 = 500$  bits

- For the projection  $\pi_{\text{CustNo}}$  (**node 1**), C = 0% $s_1 = 370,000 \cdot 10/370 = 10,000$  bits
- For the difference (**node 5**), p = 5% $s_5 = 10,000 \cdot (1 - 0.05) = 10,000 \cdot 0.95 = 9,500$  bits

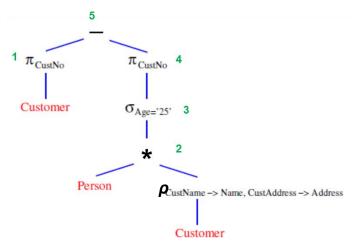

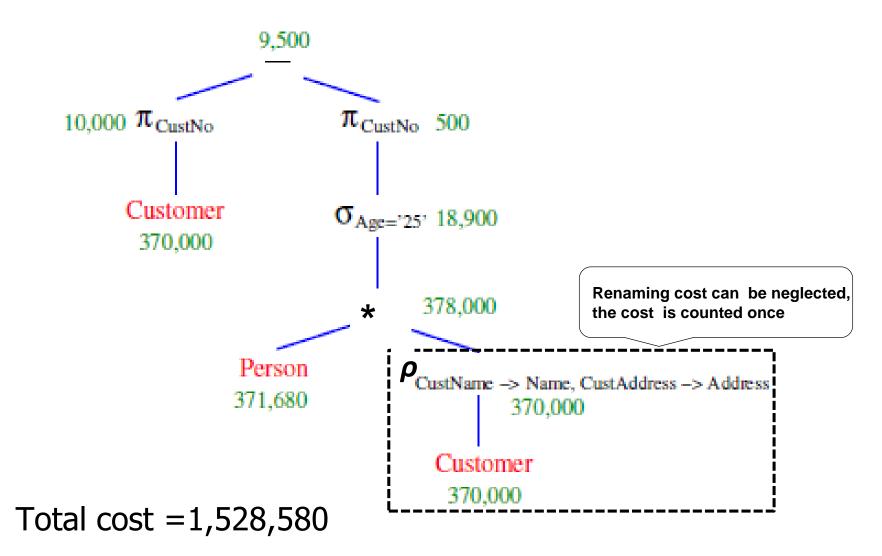

SWEN 304/435

## Cost Related Catalog Content

- For the purpose of a query cost estimate, a Catalog should contain following information for each base relation:
  - Number of tuples (= records) n
  - Let n<sub>s</sub> (0 ≤ n<sub>s</sub> ≤ n) be the number of tuples that satisfy selection condition
  - Number of blocks *b*
  - Blocking factor *f* (= the number of tuples that fit into one block
  - Available access methods and access attributes:
    - Access methods: sequential, indexed, hashed
    - Access attributes: primary key, indexing attributes,
  - The number of levels *h* of each index
  - The number of distinct values *d* of each attribute

/ictoria

## **Cost Functions of Select Operation**

• Remark:

Victoria

Linear search (neither indexes nor hash functions provided)

 $C = b + \lceil n_s / f \rceil$ , hence O(n)

read write

- Unique key index (B<sup>+</sup>-tree):
  - If selection condition is K = k:

 $C = h + 1 + \lceil 1 / f \rceil$ 

Hence  $O(\log n)$  – index height *h* is proportional to  $\log n$ 

 If selection condition is k<sub>1</sub> ≤ K ≤ k<sub>2</sub> and suppose n<sub>s</sub> ≤ n tuples satisfy the condition:

$$C = h + \lceil n_s / m \rceil + n_s + \lceil n_s / f \rceil$$

Hence  $O(\max\{\log n, n_s\})$ 

the number of tree leaves containing key values  $k_1 \le K \le k_2$ 

## **Cost Functions of Select Operation**

- Secondary index (B<sup>+</sup>-tree) on secondary key Y
  - $n_s \leq d(Y)$  random tuples satisfy condition Y = y
  - each Y value has a pointer to a sequence of blocks containing up to p pointers to tuples in the data area
  - the height *h* of the tree is proportional to log(d(Y))

$$C = h + \lceil n_s / p \rceil + n_s + \lceil n_s / f \rceil,$$

• Hence  $O(n_s)$ 

#### Exercise

Victoria

Whare Wānanga poko o te Ika a Māu **Tajā B** 

#### Compute the total cost of the following query tree

- Person = {Name, Age, Address} with minimal key {Name, Address}
- Customer = {CustNo, CustName, CustAddress} with minimal key {CustNo} and foreign key [CustName, CustAddress] ⊆ Person[Name, Address]

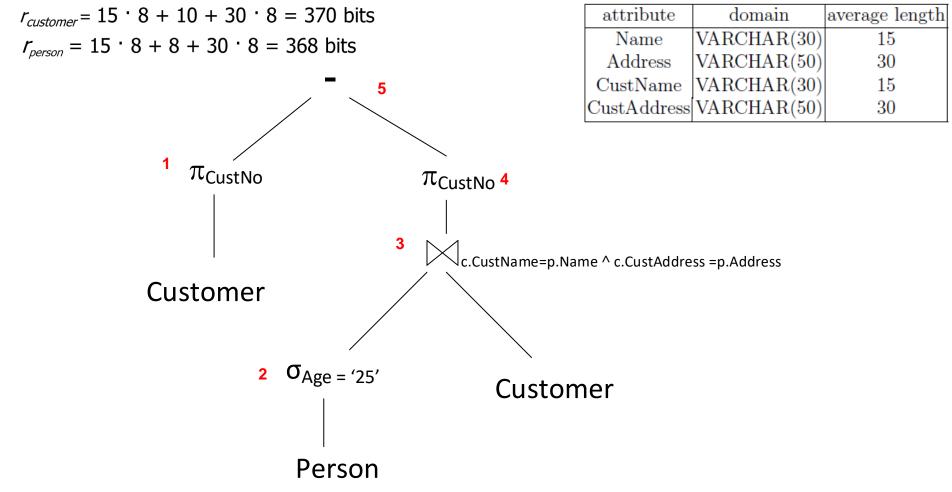

#### Exercise

Victoria

#### Compute the total cost of the following query tree

- Person = {Name, Age, Address} with minimal key {Name, Address}
- Customer = {CustNo, CustName, CustAddress} with minimal key {CustNo} and foreign key [CustName, CustAddress] ⊆ Person[Name, Address]

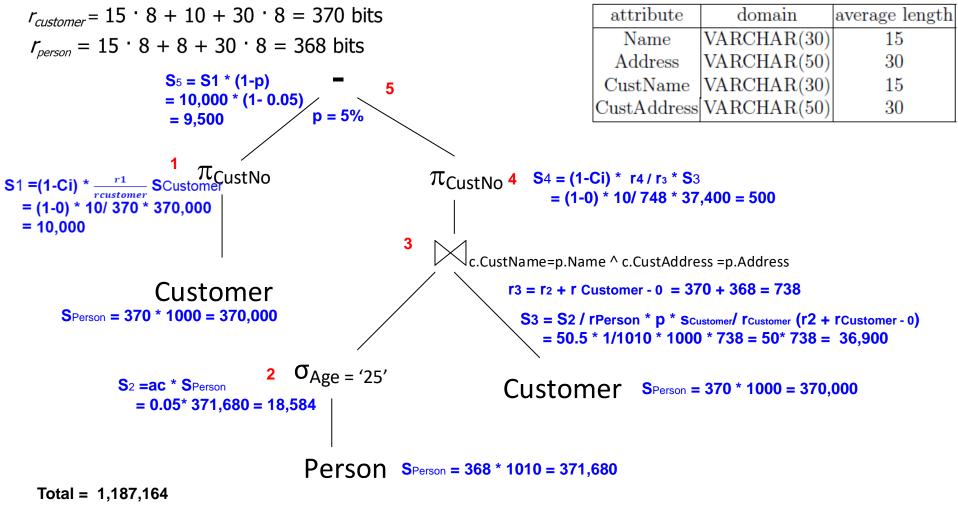